Муниципальное бюджетное общеобразовательное учреждение «Средняя общеобразовательная школа №125 с углубленным изучением отдельных предметов»

ПРИНЯТ Педагогическим советом Протокол № 13 от «24» августа 2022г.

УТВЕРЖДЕН Директор МБОУ «СОШ № 125»  $A.A.$  Лисин Приказ от 24.08.2022 г. № ОД - 283 $01138410$ 

# **Рабочая программа видеостудии «125-ый кадр» на 2022-2023 год для 7 класса**

# Оглавление

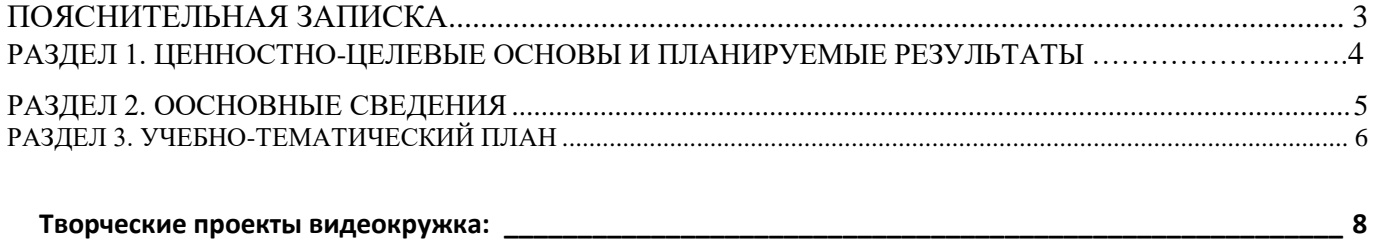

# **Пояснительная записка**

Одна из задач современного образования — содействовать воспитанию нового поколения, отвечающего по своему уровню развития и образу жизни условиям информационного общества. Для этого учащимся предлагается осваивать способы работы с информационными потоками искать необходимую информацию, анализировать ее, выявлять в ней факты и проблемы, самостоятельно ставить задачи, структурировать и преобразовывать информацию в текстовую и мультимедийную форму, использовать ее для решения учебных и жизненных задач.

Умение представлять информацию в виде, удобном для восприятия и использования другими людьми, — одно из условий образовательной компетентности ученика.

Цифровые технологии развиваются очень быстро. Десять лет назад мы и подумать не могли, что в каждой пятой семье будет персональный компьютер, а Интернет станет общедоступным. В области обработки видеоматериалов так же много что кардинально изменилось.

Курс включает в себя практическое освоение техники создания цифрового видео. Его задачей является также подготовка школьников к осознанному выбору профессий, предусматривающих знания и умения в области видеомонтажа.

Курс служит средством внутрипрофильной специализации в области новых информационных технологий, что способствует созданию дополнительных условий для построения индивидуальных образовательных траекторий учащихся.

#### **Концепция курса**

Основа курса — личностная, практическая и продуктивная направленность занятий. Одна из целей обучения информатике — предоставить ученикам возможность личностного самоопределения и самореализации по отношению к стремительно развивающимся информационным технологиям и ресурсам. Для достижения данной цели необходимо, чтобы при изучении общих для всех сетевых технологий каждый учащийся мог создавать личностно значимую для него образовательную продукцию. Такой продукцией в данном курсе является цифровой фильм.

Каждый учащийся создает личностно значимую для него образовательную продукцию сначала простейшие слайд-фильмы, затем их отдельные элементы и целостные фильмы. Освоение знаний и способов видеомонтажа осуществляется в ходе разработки учениками фильмов на темы, которые они определяют для себя самостоятельно. Осознание и присвоение учащимися достигаемых результатов происходят с помощью рефлексивных заданий. Такой подход гарантирует повышенную мотивацию и результативность обучения.

Общепедагогическая направленность занятий — сопряжение социализации и индивидуализации обучения по отношению к сетевым информационным технологиям. Знания, умения и способы видеомонтажа являются элементами информационной компетенции — одной из ключевых компетенций старшей профильной школы. Умение находить, структурировать, преобразовывать и сохранять информацию в различных форматах необходимое условие подготовки выпускников технологического профиля. Таким образом, освоенный инструментарий — способы видеомонтажа — выступает отдельным образовательным продуктом учеников наряду с созданными ими фильмами. Осознание и присвоение учащимися данного типа продукции происходят с помощью рефлексивных заданий, включенных в содержание занятий.

# **РАЗДЕЛ 1. ЦЕННОСТНО-ЦЕЛЕВЫЕ ОСНОВЫ И ПЛАНИРУЕМЫЕ РЕЗУЛЬТАТЫ**

# **Цели и задачи курса:**

- научить учащихся способам создания и редактирования изображений, используя инструменты графических программ;
- научить выполнять обмен данными между различными программами
- познакомить со способами научно-технического мышления и деятельности, направленными на самостоятельное творческое познание
- реализовать коммуникативные, технические и эвристические способности учащихся в ходе создания фильмов
- познакомить учащихся основами цифрового видео
- познакомить с различными программами видеомонтажа
- научить основам работы в программе видеомонтажа Pinnacle Studio.
- создать собственные фильмы по выбранной тематике.
- сформировать элементы информационной и телекоммуникационной компетенций по отношению к знаниям, умениям и опыту видеомонтажа.
- сформировать навыки работы в коллективе над проектами
- научить учащихся ориентироваться и продуктивно действовать в информационном Интернет – пространстве.
- формирование компьютерной интуиции: знание возможностей и ограничений использования вычислительной техники как инструмента для деятельности; умение использовать вычислительную технику на практике только в тех случаях, когда это эффективно;
- формирование операционного стиля мышления
- формирование конструкторских навыков активного творчества с использованием современных технологий, которые обеспечивает компьютер.
- привлечение детей в состав кружка.
- привитие интереса к данному виду деятельности.

#### **Цели и задачи проектной деятельности:**

- показать возможности использований компьютера как инструмента практической деятельности человека;
- способствовать развитию творческого потенциала учащихся;
- продемонстрировать возможности использования и технологии работы с новыми устройствами: сканером, проектором, видеокамерой и т. д.;
- уметь слушать и уважать мнение товарища;
- анализировать информацию и синтезировать новые идеи.

## **Методы обучения и формы организации учебных занятий**

Основная методическая установка курса — обучение школьников навыкам самостоятельной индивидуальной и групповой работы по практическому видеомонтажу.

Индивидуальное освоение ключевых способов деятельности происходит на основе системы заданий и алгоритмических предписаний. Большинство заданий выполняется с помощью персонального компьютера и необходимых программных средств.

Кроме индивидуальной работы, применяется и групповая работа. В задачи учителя входит создание условий для реализации ведущей подростковой деятельности — авторского действия, выраженного в проектных формах работы. На определенных этапах обучения учащиеся объединяются в группы, т.е. используется проектный метод обучения. Выполнение проектов завершается публичной защитой результатов и рефлексией.

Основной тип занятий — практикум. Единицей учебного процесса является блок уроков.

Индивидуальная учебная деятельность сочетается с проектными формами работы по созданию фильма.

# **РАЗДЕЛ 2. ОСНОВНЫЕ МАТЕРИАЛЫ И РЕЗУЛЬАТЫ Учебно-методический комплект**

Программа курса обеспечивается компьютерами и компьютерными программами, обозначенными в программе курса. Наиболее эффективны занятия при наличии выхода в Интернет. В то же время большая часть работы доступна школьникам без подключения к сети.

В качестве дополнительных источников информации по курсу рекомендуются справочники, дополнительная литература с описанием новых программных средств (меняется ежегодно), а также разделы "Справка" в изучаемых компьютерных программах. Выработка навыка самостоятельного изучения программных средств позволит ученику самостоятельно продолжать образование после окончания данного курса.

Курс предполагает интеграцию с другими учебными предметами по принципу: технология работы с информацией — из информатики, конкретные примеры и задачи — из смежных предметов. Таким образом, информация из таких учебных предметов, как математика, физика, литература, русский и английский языки, история и др. вполне может использоваться учащимися в процессе создания фильмов соответствующей тематики.

#### **Образовательные результаты**

Учащиеся должны овладеть *основами видеомонтажа,* а именно должны *знать*:

- способы хранения изображений в файлах;
- методы сжатия данных;
- проблемы преобразования форматов файлов;
- основы цифрового видео;
- различные программы видеомонтажа;

и *уметь*:

- владеть способами работы с изученными программами;
- выполнять обмен файлами между различными программами;
- создавать собственные фильмы по выбранной тематике;
- владеть приемами организации и самоорганизации работы по изготовлению фильма;
- коллективно разрабатывать и публично защищать созданные проекты;
- осуществлять рефлексивную деятельность, оценивать свои результаты, корректировать дальнейшую деятельность.

#### **Межпредметные связи**

Знания, полученные при изучении курса, учащиеся могут использовать при создании рекламной продукции, для визуализации научных и прикладных исследований в различных областях знаний — физике, химии, биологии и др. Созданные фильмы могут быть использованы в докладе, статье, мультимедиа - презентации, размещены на Web – странице, в школьной или в домашней видеотеке. Знания и умения, приобретенные в результате освоения курса, являются фундаментом для дальнейшего совершенствования мастерства в области обработки цифрового видео.

# **РАЗДЕЛ 3. УЧЕБНО-ТЕМАТИЧЕКСКИЙ ПЛАН**

# **Видеостудия «125 кадр» Учебно-тематический план Первый год обучения 144 часа**

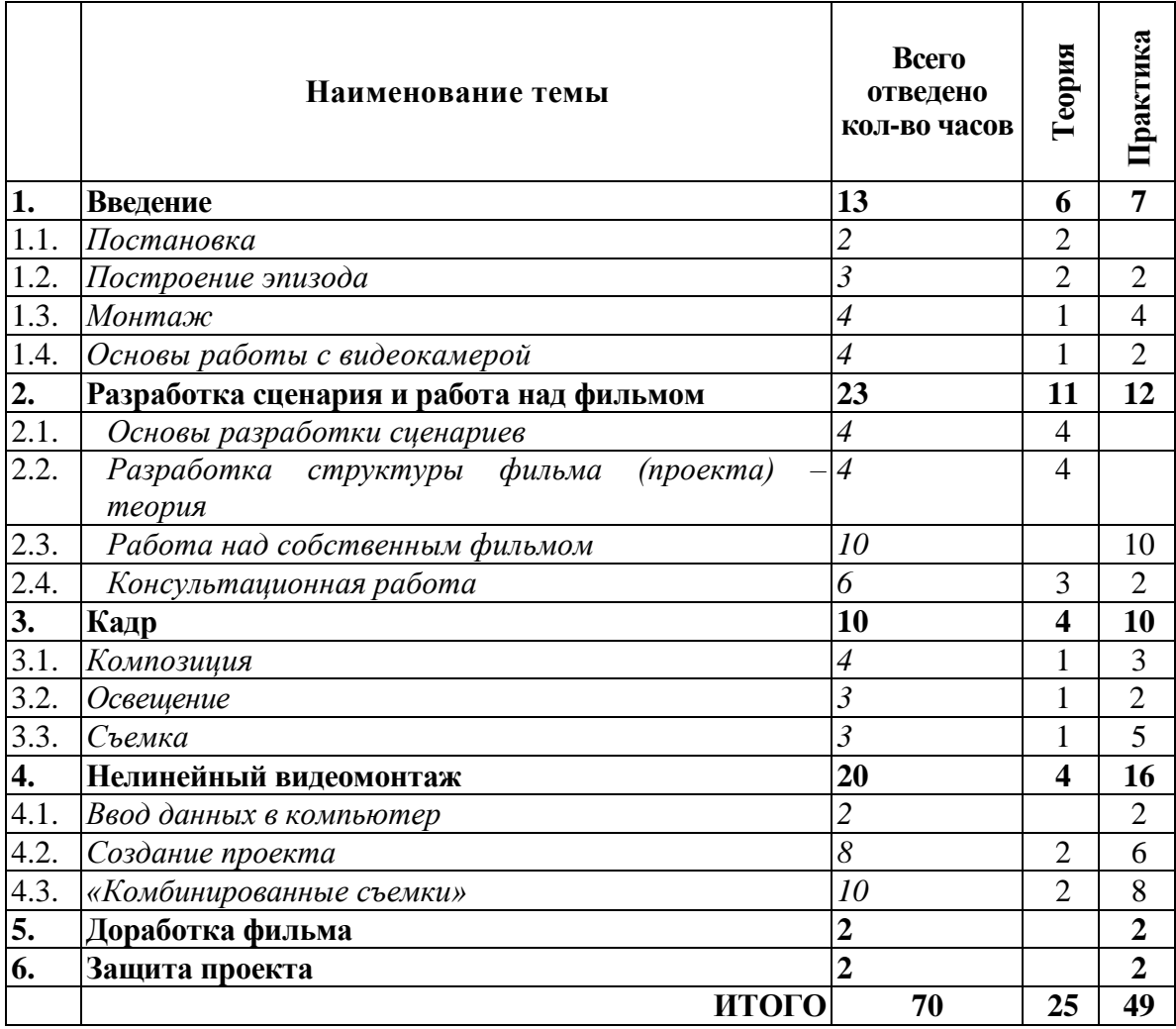

## **Видеостудия «125 кадр» Учебно-тематический план Второй год обучения 70 часов**

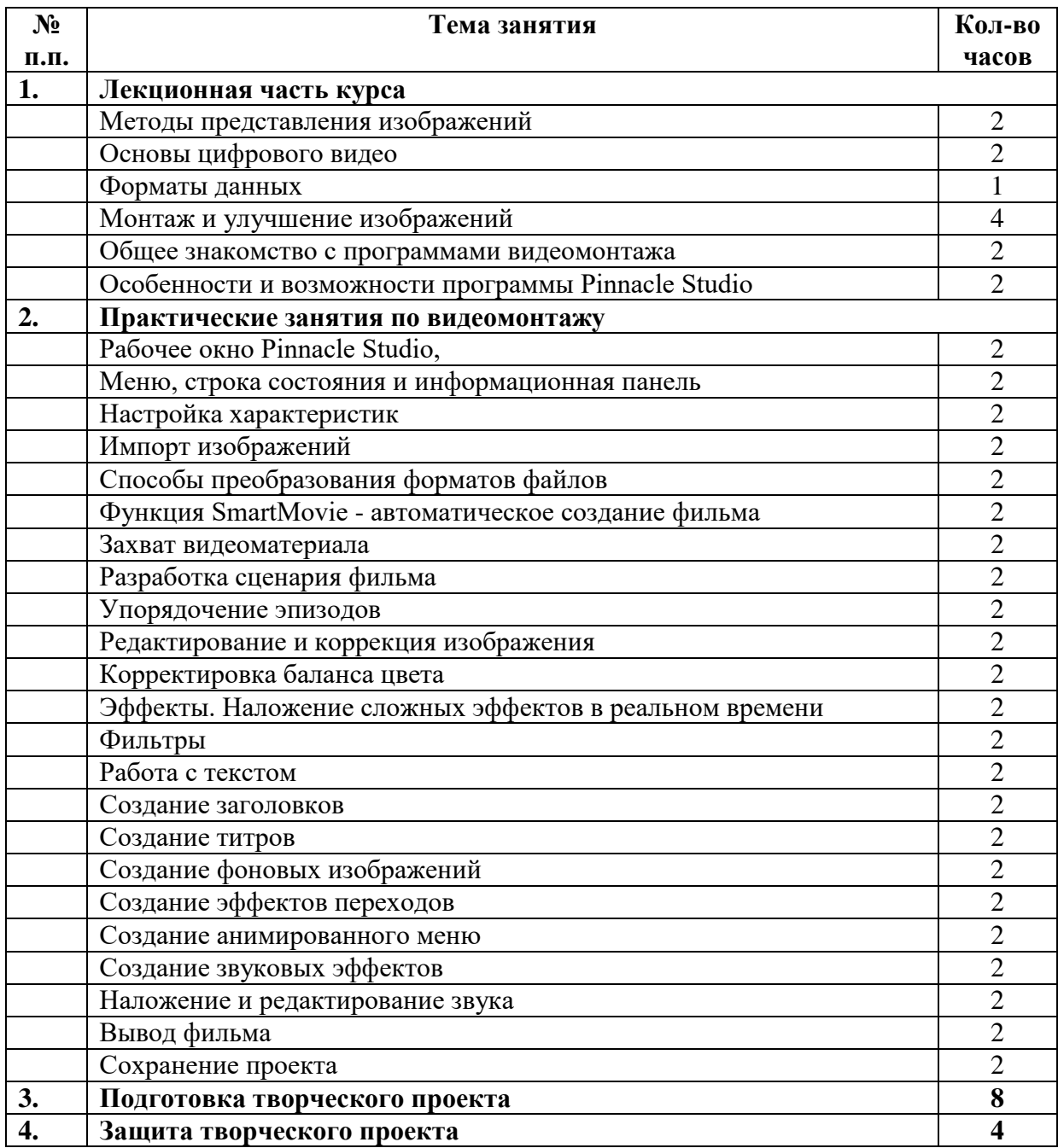

Подготовка к защите и подбор материалов ведется совместно с другими учителями и родителями учащихся.

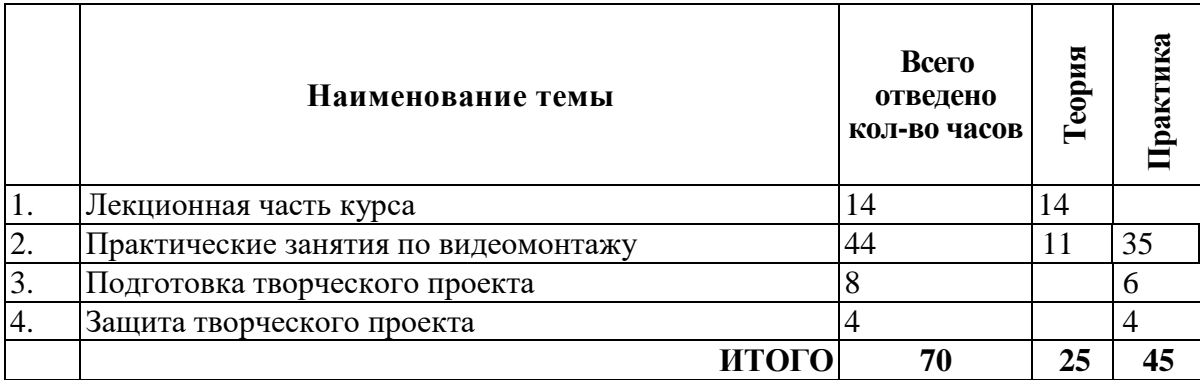

7

#### **Форма занятий**

- Беседа
- Лекция
- Практикумы
- Семинары
- Семинар практикум
- Проблемный семинар
- Мозговой штурм
- Интервью
- Походы

### **Ожидаемые результаты и формы их проверки**

- В конце года каждый учащийся (группа) должна подготовить свой проект (фильм).
- Проверка результатов подготовки проекта будет вестись один раз в месяц. В конце года будет организована презентации проектов и их защита.
- Работы будут выставлены на районном и областном конкурсе компьютерных работ.

## **Работа над проектом включает следующее:**

- Обучение
- Составление сценария
- Сбор материалов по теме проекта
- Интервьюирование
- Экскурсии (походы)
- Поездки по селам района
- Видеосъемка и фотографирование
- Обработка собранного материала с помощью средств ИКТ

## <span id="page-7-0"></span>**Творческие проекты видеокружка:**

- Моя школа (выпуск видеожурналов школьных событий)
- Мой класс
- Видеодекада (применение видеофрагментов лекторской группой)
- Видеоопыты
- Фотоплэнер, подготовка к фотовыставкам по определенным темам, например:
- Наши таланты
- Школьные смешинки
- Я и школа
- Мои учителя
- Создание фотослайдов картин художников родного края
- Стартует велосипед
- Наш ребенок
- Школа
- Отдых и путешествие
- Свадьба
- Баллада о матери

## **Список информационных ресурсов**

Развитие информационных технологий происходит быстрыми темпами. Новые стандарты устаревают, не успев пройти официального утверждения. Обновляемые электронные издания в этом смысле более мобильны, чем "бумажные" варианты учебных пособий.

- 1. [www.vmstudio.narod.ru](http://www.vmstudio.narod.ru/)
- 2. **[www.svcd.ru](../../../Documents%20and%20Settings/Anna/Мои%20документы/Видеомонтаж%20в%20Adobe%20Premiere_%20Переходы,%20эффекты,%20клипы,%20наложение%20звука,%20аудио,%20видео,%20титры_%20Страница%201.files/svcd.htm)**
- 3. [www.spline.ru](../../../Documents%20and%20Settings/Anna/Мои%20документы/SVCD_ru%20-%20Домашняя%20видеостудия_%20Технология%20работы.files/misc.htm)
- 4. [www.samlab.ru](http://www.samlab.ru/)
- 5. [www.avi-mpg.by.ru](http://www.avi-mpg.by.ru/)
- 6. [www.studio-45y.narod.ru](http://www.studio-45y.narod.ru/)
- 7. [www.avistudio.narod.ru](http://www.avistudio.narod.ru/)